## **Intrepid II System**

*Intrepid II System* **Intrepid II System**. **.**

*Intrepid II System* :

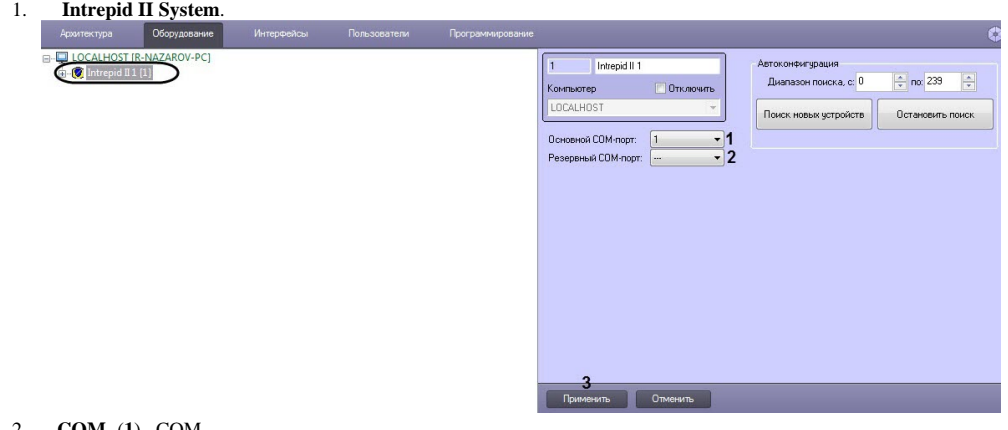

- 2. **COM-** (**1**) COM- . **COM-** (**2**) COM- COM-.
- 3. 4. (**3**).

*Intrepid II System* .